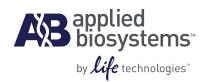

# TaqMan® Protein Assays

Probe Development Protocol

#### For Research Use Only. Not intended for any animal or human therapeutic or diagnostic use.

Information in this document is subject to change without notice.

APPLIED BIOSYSTEMS DISCLAIMS ALL WARRANTIES WITH RESPECT TO THIS DOCUMENT, EXPRESSED OR IMPLIED, INCLUDING BUT NOT LIMITED TO THOSE OF MERCHANTABILITY OR FITNESS FOR A PARTICULAR PURPOSE. TO THE FULLEST EXTENT ALLOWED BY LAW, IN NO EVENT SHALL APPLIED BIOSYSTEMS BE LIABLE, WHETHER IN CONTRACT, TORT, WARRANTY, OR UNDER ANY STATUTE OR ON ANY OTHER BASIS FOR SPECIAL, INCIDENTAL, INDIRECT, PUNITIVE, MULTIPLE OR CONSEQUENTIAL DAMAGES IN CONNECTION WITH OR ARISING FROM THIS DOCUMENT, INCLUDING BUT NOT LIMITED TO THE USE THEREOF, WHETHER OR NOT FORESEEABLE AND WHETHER OR NOT APPLIED BIOSYSTEMS IS ADVISED OF THE POSSIBILITY OF SUCH DAMAGES.

#### NOTICE TO PURCHASER: LIMITED LICENSE

#### Limited Use Label License: Research Use Only

The purchase of this product conveys to the purchaser the limited, non-transferable right to use the purchased amount of the product only to perform internal research for the sole benefit of the purchaser. No right to resell this product or any of its components is conveyed expressly, by implication, or by estoppel. This product is for internal research purposes only and is not for use in commercial applications of any kind, including, without limitation, quality control and commercial services such as reporting the results of purchaser's activities for a fee or other form of consideration. For information on obtaining additional rights, please contact outlicensing@lifetech.com or Out Licensing, Life Technologies, 5791 Van Allen Way, Carlsbad, California 92008.

#### Limited Use Label License: Product Disclaimer

The products referred to in this Protocol may be covered by one or more Limited Use Label License(s). Please refer to the respective product documentation or the Applied Biosystems website under www.appliedbiosystems.com for the comprehensive license information. By use of these products, the purchaser accepts the terms and conditions of all applicable Limited Use Label Licenses. These products are sold for research use only, and are not intended for human or animal diagnostic or therapeutic uses unless otherwise specifically indicated in the applicable product documentation or the respective Limited Use Label License(s). For information on obtaining additional rights, please contact outlicensing@lifetech.com or Out Licensing, Life Technologies, 5791 Van Allen Way, Carlsbad, California 92008.

#### **TRADEMARKS**

The trademarks mentioned herein are the property of Life Technologies Corporation or their respective owners.

TaqMan is a registered trademark of Roche Molecular Systems, Inc.

Excel and Microsoft are registered trademarks of Microsoft Corporation in the United States and other countries.

EZ-Link, Micro BCA, No-Weigh, and Slide-A-Lyzer are trademarks of Thermo Fisher Scientific.

© 2011 Life Technologies Corporation. All rights reserved.

Part Number 4449282 Rev. C 02/2011

## **Contents**

|            | About This Guide                                                                                                    | 5  |
|------------|----------------------------------------------------------------------------------------------------|----|
|            | Safety information                                                                                                    | 5  |
| PROTOCOL   | TaqMan® Protein Assays Probe Development Protocol                                                                                                    | 7  |
|            | Product information Purpose of the product Kit contents and storage  User-supplied materials Biotinylated antibody General laboratory equipment Reaction plates and accessories  Workflow  Select and prepare biotinylated antibodies Guidelines for selecting biotinylated antibodies Resuspend lyophilized biotinylated antibodies Perform the Forced Proximity Probe Test Dilute the biotinylated antibody Prepare the Forced Proximity Probe and the negative control Perform the ligation and protease reactions Perform the real-time PCR Analyze the real-time data Storing the biotinylated antibody after the Forced Proximity Probe Test  Prepare the Assay Probes Guidelines Prepare Assay Probe A |    |
| APPENDIX A | Prepare Assay Probe B                                                                                                    |    |
|            | About the screened antibodies                                                                                                    | 31 |

| APPENDIX B | Select and Prepare Non-Biotinylated Antibodies       | . 39 |
|------------|------------------------------------------------------|------|
|            | User-supplied materials                              | 40   |
|            | Antibodies without carrier protein                   |      |
|            | Antibodies with carrier protein                      | 40   |
|            | Working with non-biotinylated antibodies             | 41   |
|            | Antibodies without carrier protein                   | 41   |
|            | Antibodies with or without carrier protein           | 41   |
|            | Resuspend lyophilized non-biotinylated antibodies    | 42   |
|            | Guidelines for labeling non-biotinylated antibodies  | 43   |
|            | Example protocol                                     | 45   |
|            | Materials used in this example protocol              | 45   |
|            | Guidelines for preparing the biotin reagent          |      |
|            | Calculate the amount of biotin to add to your sample |      |
|            | Prepare the biotin labeling reaction                 |      |
|            | Perform dialysis to remove free biotin               | 46   |
| APPENDIX C | Evenue Length Drawinsity Draha Test and              |      |
| APPENDIX C | Example Forced Proximity Probe Test and              | / 17 |
|            | TaqMan® Protein Assay Data                           | 47   |
|            | Overview                                             | 48   |
|            | About the Forced Proximity Probe Test                | 48   |
|            | About this example                                   | 49   |
|            | Forced Proximity Probe Test data                     | 50   |
|            | TaqMan® Protein Assay data                           | 52   |
|            | Recommendations                                      | 52   |
| APPENDIX D | Recommended Laboratory Practices and Guidelines      | . 53 |
|            | Good laboratory practices                            | 52   |
|            | Pipetting guidelines                                 |      |
|            | Pipetting guidetines                                 | 53   |
| APPENDIX E | Safety                                               | 55   |
|            | Chemical safety                                      | 56   |
|            | General chemical safety                              | 56   |
|            | SDSs                                                 | 56   |
|            | Chemical waste safety                                |      |
|            | Biological hazard safety                             | 58   |
|            | Documentation and Support                            | . 59 |
|            | Documentation                                        | 59   |
|            | TagMan® Protein Assays documentation                 |      |
|            | Instrument documentation                             |      |
|            | Obtaining support                                    |      |
|            | ··                                                   |      |

## **About This Guide**

## **Safety information**

For general safety information, see this section and Appendix E, "Safety" on page 55.

#### Safety alert words

Four safety alert words appear in Applied Biosystems user documentation at points in the document where you need to be aware of relevant hazards. Each alert word—IMPORTANT, CAUTION, WARNING, DANGER—implies a particular level of observation or action, as defined below:

**IMPORTANT!** – Indicates information that is necessary for proper instrument operation, accurate chemistry kit use, or safe use of a chemical.

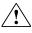

**CAUTION!** – Indicates a potentially hazardous situation that, if not avoided, may result in minor or moderate injury. It may also be used to alert against unsafe practices.

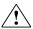

**WARNING!** – Indicates a potentially hazardous situation that, if not avoided, could result in death or serious injury.

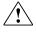

**DANGER!** – Indicates an imminently hazardous situation that, if not avoided, will result in death or serious injury. This signal word is to be limited to the most extreme situations.

#### **SDSs**

The Safety Data Sheets (SDSs) for any chemicals supplied by Applied Biosystems or Ambion are available to you free 24 hours a day. For instructions on obtaining SDSs, see "SDSs" on page 56.

**IMPORTANT!** For the SDSs of chemicals not distributed by Applied Biosystems or Ambion contact the chemical manufacturer.

About This Guide Safety information

## TaqMan® Protein Assays Probe Development Protocol

#### **Product information**

#### Purpose of the product

Used in conjunction, the following kits enable you to develop Assay Probes from your own biotinylated antibodies:

- TaqMan® Protein Assays Oligo Probe Kit
- TaqMan® Protein Assays Buffer Kit
- TaqMan® Protein Assays Core Reagents Base Kit
- TaqMan® Protein Assays Fast Master Mix

After developing the Assay Probes, you can use them in TaqMan<sup>®</sup> Protein Assays experiments. The TaqMan<sup>®</sup> Protein Assays reagents enable detection and relative quantitation of proteins in cultured mammalian cell and tissue lysates.

## For more information

#### For information on:

- Performing TaqMan<sup>®</sup> Protein Assays experiments, refer to the *TaqMan*<sup>®</sup> *Protein* Assays Sample Prep and Assay Protocol.
- TaqMan<sup>®</sup> Protein Assays technology, refer to the *Real-Time PCR Systems TaqMan*<sup>®</sup> *Protein Assays Chemistry Guide*.

See "Documentation" on page 59.

### Kit contents and storage

#### Probe kits

|                                                       | Part number |                           | No. of    |                                  |                    |  |
|-------------------------------------------------------|-------------|---------------------------|-----------|----------------------------------|--------------------|--|
| Kit                                                   | Kit         | Top-<br>fill <sup>†</sup> | reactions | Contents                         | Storage conditions |  |
| TaqMan <sup>®</sup> Protein<br>Assays Oligo Probe Kit | 4448549     | 4453745                   | 4000      | 3' Prox-Oligo, 200 nM<br>(50 μL) | 4°C                |  |
|                                                       |             |                           |           | 5' Prox-Oligo, 200 nM<br>(50 μL) |                    |  |

<sup>†</sup> Top-fill part numbers include both the probe and buffer kits.

#### Buffer kits

| Kit                                              | Part number |                           | No. of    |                                       | Storage conditions                   |                                                 |                          |
|--------------------------------------------------|-------------|---------------------------|-----------|---------------------------------------|--------------------------------------|-------------------------------------------------|--------------------------|
|                                                  | Kit         | Top-<br>fill <sup>†</sup> | reactions | Contents                              | Long-term                            | Short-term                                      |                          |
| TaqMan <sup>®</sup> Protein<br>Assays Buffer Kit | 4448571     | 4453745                   | 4000      | Antibody Dilution Buffer (1 mL)       | -15 to -25°C                         | After initial use, store                        |                          |
|                                                  |             |                           |           |                                       | Assay Probe Storage<br>Buffer (1 mL) |                                                 | the Assay Probe Dilution |
|                                                  |             |                           |           | Assay Probe Dilution<br>Buffer (7 mL) | Buffer a                             | Buffer and<br>Lysate                            |                          |
|                                                  |             |                           |           | Lysate Dilution Buffer<br>(25 mL)     |                                      | Dilution Buffer at 2 to 8°C for up to 3 months. |                          |

<sup>†</sup> Top-fill part numbers include both the probe and buffer kits.

## Core reagents base kits

|                                                     | Part number |                           |                                                         |                                            | Storage conditions       |                                                     |
|-----------------------------------------------------|-------------|---------------------------|---------------------------------------------------------|--------------------------------------------|--------------------------|-----------------------------------------------------|
| Kit                                                 | Kit         | Top-<br>fill <sup>†</sup> | No. of reactions                                        | Contents                                   | Long-term                | Short-term                                          |
| TaqMan <sup>®</sup> Protein<br>Assays Core Reagents | Reagents    | 100                       | DNA Ligase, 500X<br>(10 µL)                             | -15 to -25°C                               | After initial use, store |                                                     |
| Base Kit (100 rxn)                                  |             |                           |                                                         | Ligase Dilution Buffer,<br>1X (2 × 1.5 mL) |                          | the 1× PBS<br>at 2 to 8°C<br>for up to<br>3 months. |
|                                                     |             |                           |                                                         | Ligation Reaction Buffer, 20× (0.7 mL)     |                          |                                                     |
|                                                     |             |                           | 1X PBS, pH 7.4 (1 mL)<br>(Phosphate Buffered<br>Saline) |                                            |                          |                                                     |
|                                                     |             |                           |                                                         | Protease, 100× (10 μL)                     |                          |                                                     |
|                                                     |             |                           |                                                         | Universal PCR Assay,<br>20× (120 µL)       |                          |                                                     |

| Kit                                                 | Part number |                           | No. of                                                  |                                         | Storage conditions       |                                                     |
|-----------------------------------------------------|-------------|---------------------------|---------------------------------------------------------|-----------------------------------------|--------------------------|-----------------------------------------------------|
|                                                     | Kit         | Top-<br>fill <sup>†</sup> | No. of reactions                                        | Contents                                | Long-term                | Short-term                                          |
| TaqMan <sup>®</sup> Protein<br>Assays Core Reagents | 4448592     | 4448592 4448591 500       | DNA Ligase, 500X<br>(50 µL)                             | −15 to −25°C                            | After initial use, store |                                                     |
| Base Kit (500 rxn)                                  |             |                           |                                                         | Ligase Dilution Buffer,<br>1X (15 mL)   |                          | the 1× PBS<br>at 2 to 8°C<br>for up to<br>3 months. |
|                                                     |             |                           |                                                         | Ligation Reaction Buffer,<br>20× (4 mL) |                          |                                                     |
|                                                     |             |                           | 1× PBS, pH 7.4 (5 mL)<br>(Phosphate Buffered<br>Saline) |                                         |                          |                                                     |
|                                                     |             |                           | Protease, 100× (50 µL)                                  |                                         |                          |                                                     |
|                                                     |             |                           |                                                         | Universal PCR Assay,<br>20× (600 μL)    |                          |                                                     |

<sup>†</sup> Top-fill part numbers include both the core reagents base kits and master mix.

#### Master mix

|                                                            | Part number |                           | No. of    |                              | Storago               |  |
|------------------------------------------------------------|-------------|---------------------------|-----------|------------------------------|-----------------------|--|
| Kit                                                        | Kit         | Top-<br>fill <sup>†</sup> | reactions | Contents                     | Storage<br>conditions |  |
| TaqMan® Protein Assays<br>Fast Master Mix, 2X<br>(100 rxn) | 4400088     | 4405501                   | 100       | Fast Master Mix, 2X (1.2 mL) | 4°C                   |  |
| TaqMan® Protein Assays<br>Fast Master Mix, 2X<br>(500 rxn) | 4448616     | 4448591                   | 500       | Fast Master Mix, 2× (6 mL)   | 4°C                   |  |

 $<sup>\</sup>ensuremath{^{\dagger}}$  Top-fill part numbers include both the core reagents base kits and master mix.

## **User-supplied materials**

The materials listed in this section are required to perform the procedures in this protocol, but are not included in the TaqMan<sup>®</sup> Protein Assays kits. Unless otherwise indicated, all items are available from major laboratory suppliers (MLS).

### Biotinylated antibody

Prepare the Assay Probes with biotinylated antibody. See "Guidelines for selecting biotinylated antibodies" on page 13.

**IMPORTANT!** You must use biotinylated antibodies to prepare the Assay Probes. If the antibody you select is not biotinylated, you will need additional materials to label the non-biotinylated antibody with biotin. See Appendix B, "Select and Prepare Non-Biotinylated Antibodies" on page 39.

### General laboratory equipment

| Item                                                                                                    | Source                                                                                    |
|----------------------------------------------------------------------------------------------------|-------------------------------------------------------------------------------------------|
| Disposable gloves                                                                                                    | MLS                                                                                       |
| Pipette tips (aerosol-resistant)                                                                                                    | MLS                                                                                       |
| Pipettes (positive/air-displacement or multichannel)                                                                                                    | MLS                                                                                       |
| Polypropylene tubes (various sizes)                                                                                                    | MLS                                                                                       |
| For storing antibody that has passed the Forced Proximity Probe Test:                                                                                                    |                                                                                           |
| NALGENE 2-mL tubes or 0.5-mL tubes                                                                                                    | Thermo Fisher Scientific<br>(PN 342800-0020 or PN 342800-0005)                            |
| NALGENE caps                                                                                                    | Thermo Fisher Scientific (PN 342820-0110)                                                 |
| Vortexer                                                                                                    | MLS                                                                                       |
| Centrifuge (with plate adapter)                                                                                                    | MLS                                                                                       |
| Microcentrifuge                                                                                                    | MLS                                                                                       |
| For all incubation steps: Thermal cycler with a heated cover  Note: Applied Biosystems recommends using a thermal cycler for all incubation steps; however, you can use an incubator for the binding and ligation incubation steps. | Applied Biosystems GeneAmp® PCR<br>System 9700, or equivalent                             |
| For use with the thermal cycler during the incubation steps:  • MicroAmp® Clear Adhesive Film  • MicroAmp® Optical Film Compression Pad, 5 pads                                                                                     | <ul><li>Applied Biosystems (PN 4306311)</li><li>Applied Biosystems (PN 4312639)</li></ul> |

## Reaction plates and accessories

The table below lists the reaction plates and accessories available for Applied Biosystems real-time PCR systems.

| Real-time PCR system (Fast system recommended)              | Reaction plates and accessories                                                                                                    |
|-------------------------------------------------------------|----------------------------------------------------------------------------------------------------|
| 7500 Fast system                                            | <ul> <li>MicroAmp® Fast Optical 96-Well Reaction Plate with Barcode:         <ul> <li>200 plates (PN 4366932)</li> <li>20 plates (PN 4346906)</li> </ul> </li> <li>MicroAmp® Optical Adhesive Film, 100 films (PN 4311971)</li> <li>MicroAmp® Optical 8-Cap Strip, 300 strips (PN 4323032)</li> </ul>                                                                                                    |
| 7900HT/7900HT Fast system,<br>Standard 96-Well Block Module | <ul> <li>MicroAmp® Optical 96-Well Reaction Plate with Barcode:         <ul> <li>500 plates (PN 4326659)</li> <li>20 plates (PN 4306737)</li> </ul> </li> <li>MicroAmp® Optical Adhesive Film, 100 films (PN 4311971)</li> <li>MicroAmp® Optical Film Compression Pad, 5 pads (PN 4312639)</li> <li>MicroAmp® Optical 8-Cap Strip, 300 strips (PN 4323032)</li> <li>MicroAmp® Snap-On Optical Film Compression Pad, for use with the automation accessory (PN 4333292)</li> </ul> |
| 7900HT/7900HT Fast system,<br>384-Well Block Module         | <ul> <li>MicroAmp® Optical 384-Well Reaction Plate with Barcode: <ul> <li>1000 plates (PN 4343814)</li> <li>500 plates (PN 4326270)</li> <li>50 plates (PN 4309849)</li> </ul> </li> <li>MicroAmp® Optical 384-Well Reaction Plate, 1000 plates (PN 4343370)</li> <li>MicroAmp® Optical Adhesive Film, 100 films (PN 4311971)</li> </ul>                                                                                                    |
| 7900HT/7900HT Fast system,<br>Fast 96-Well Block Module     | <ul> <li>MicroAmp® Fast Optical 96-Well Reaction Plate with Barcode:         <ul> <li>200 plates (PN 4366932)</li> <li>20 plates (PN 4346906)</li> </ul> </li> <li>MicroAmp® Optical Adhesive Film, 100 films (PN 4311971)</li> <li>MicroAmp® Snap-On Optical Film Compression Pad, for use with the automation accessory (PN 4333292)</li> </ul>                                                                                                    |
| Step0nePlus <sup>™</sup> system                             | <ul> <li>MicroAmp<sup>®</sup> Fast Optical 96-Well Reaction Plate with Barcode:         <ul> <li>200 plates (PN 4366932)</li> <li>20 plates (PN 4346906)</li> </ul> </li> <li>MicroAmp<sup>®</sup> Optical Adhesive Film, 100 films (PN 4311971)</li> </ul>                                                                                                    |

### Workflow

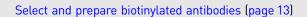

(user-supplied biotinylated antibody)

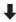

Perform the Forced Proximity Probe Test (page 15)

Dilute the biotinylated antibody (page 15)

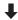

Prepare the Forced Proximity Probe and the negative control (page 16)

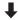

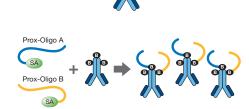

Perform the ligation and protease reactions (page 17)

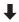

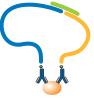

Perform the real-time PCR (page 21)

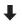

Analyze the real-time data (page 24)

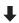

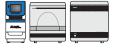

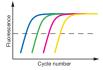

Prepare the Assay Probes (page 27)

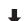

Prepare Assay Probe A

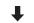

Prepare Assay Probe B

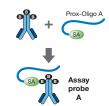

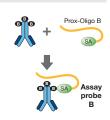

## Select and prepare biotinylated antibodies

Each of the two Assay Probes is prepared by combining biotinylated antibodies with either the 5′ or 3′ Prox-Oligo (streptavidin-linked oligos).

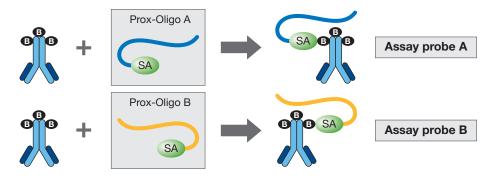

**IMPORTANT!** You must use biotinylated antibodies to prepare the Assay Probes. If the antibody you select is not biotinylated, you must label the non-biotinylated antibody with biotin before continuing with this protocol. See Appendix B, "Select and Prepare Non-Biotinylated Antibodies" on page 39.

#### Guidelines for selecting biotinylated antibodies

To increase the likelihood of successfully obtaining a working proximity probe set, Applied Biosystems strongly recommends that the biotinylated antibody you select:

- Is a polyclonal antibody or a qualified ELISA antibody pair. If you use a polyclonal antibody, it must be:
  - Antigen-purified
  - Raised against full-length or near full-length antigen
- Does not contain any free biotin. Perform the Forced-Proximity Probe Test (on page 15) to confirm the absence of free biotin.
- Has a suitable positive control; for example, purified antigen and/or known positive sample. (Recommended for assay characterization.)

If you are using lyophilized biotinylated antibodies, see "Resuspend lyophilized biotinylated antibodies" on page 14.

If the antibody you select is not biotinylated, see Appendix B, "Select and Prepare Non-Biotinylated Antibodies" on page 39.

**IMPORTANT!** Due to the inherent nature of antibodies, Applied Biosystems cannot guarantee that your antibody or antibody pair will result in a working proximity probe set. See Appendix A on page 31 for a list of commercially available antibodies that have been demonstrated to be either successful or unsuccessful in TaqMan<sup>®</sup> Protein Assays when tested with a suitable positive control.

#### Resuspend lyophilized biotinylated antibodies

If you are using lyophilized biotinylated antibodies, follow the resuspension procedures below.

- 1. Before removing the cap, bring the vial of lyophilized biotinylated antibody to room temperature. Keep the vial at room temperature for step 2 through step 3.
- **2.** Carefully add Antibody Dilution Buffer to resuspend the lyophilized antibody. Be sure that any lyophilized material on the cap and sides of the vial is also resuspended. Place the cap back on the vial.

**Note:** The volume of Antibody Dilution Buffer to use depends on the quantity of lyophilized biotinylated antibody in the vial. Applied Biosystems recommends that you use enough Antibody Dilution Buffer to bring the final concentration of antibody stock solution to 0.5 mg/mL.

**3.** Finger-tap or invert the vial 5 to 10 times, repeating occasionally over a period of 5 minutes.

**IMPORTANT!** Do not vortex the vial after resuspension.

After resuspending the lyophilized biotinylated antibody:

- (Recommended) Place the biotinylated antibody stock solution on ice, then
  proceed *immediately* to "Perform the Forced Proximity Probe Test" on page 15.
  OR
- Perform the Forced Proximity Probe Test within 3 days. Store the biotinylated antibody stock solution at 2 to 8°C until you perform the test.

**Note:** After the biotinylated antibody has passed the Forced Proximity Probe Test, you can aliquot the stock solution for long-term storage at -80°C. See "Storing the biotinylated antibody after the Forced Proximity Probe Test" on page 26.

## **Perform the Forced Proximity Probe Test**

Perform the Forced Proximity Probe Test to determine whether or not the biotinylated antibody is suitable for making proximity probes.

**IMPORTANT!** The Forced Proximity Probe Test determines whether or not the biotinylated antibody can bind to the Prox-Oligos. The test cannot determine whether or not the antibody is suitable for use in TaqMan<sup>®</sup> Protein Assays experiments.

### Dilute the biotinylated antibody

Dilute an aliquot of biotinylated antibody stock solution to 200 nM (30 µg/mL):

- 1. If you are using frozen biotinylated antibody:
  - **a.** Remove an aliquot from storage and immediately place it on ice to thaw.
  - **b.** After the antibody has thawed, gently mix (but do not vortex).
  - **c.** Spin the tube briefly (~5 seconds) to bring the liquid to the tube bottom.
- **2.** Working on ice, combine the components listed below. The volumes listed in the table are provided as a guide.

|                                              | Volume (µL)                                                     |  |  |
|----------------------------------------------|-----------------------------------------------------------------|--|--|
| Component                                    | EXAMPLE<br>For antibody stock solution<br>at 0.5 mg/mL (3.3 μM) |  |  |
| Antibody Dilution Buffer                     | 47                                                              |  |  |
| Biotinylated antibody stock solution         | 3                                                               |  |  |
| Total volume of 200 nM biotinylated antibody | 50                                                              |  |  |

- **3.** Briefly centrifuge to spin the liquid to the tube bottom.
- **4.** Place the 200 nM biotinylated antibody on ice.

After diluting the biotinylated antibody:

• Proceed to "Prepare the Forced Proximity Probe and the negative control" on page 16. You need 2  $\mu$ L of the 200 nM biotinylated antibody to prepare the Forced Proximity Probe.

**AND** 

• Store the rest of the 200 nM biotinylated antibody at 4°C for up to 48 hours. After the biotinylated antibody has passed the Forced Proximity Probe Test, you can use the 200 nM biotinylated antibody to prepare the Assay Probes (page 27).

### Prepare the Forced Proximity Probe and the negative control

- **1.** Prepare the Prox-Oligo mix:
  - **a.** Working on ice, combine the components listed below.

| Component                             | Volume (µL) |
|---------------------------------------|-------------|
| 200 nM 3' Prox-Oligo                  | 5           |
| 200 nM 5′ Prox-Oligo                  | 5           |
| Total volume of 200 nM Prox-Oligo mix | 10          |

- **b.** Mix gently, then briefly centrifuge to spin the liquid to the tube bottom.
- **c.** Place the tube on ice.
- 2. Label two tubes: Forced Proximity Probe and Negative Control.
- **3.** Working on ice, combine the components listed below in the appropriate tube.

|                                                | Volume (μL)                       |                             |  |  |
|------------------------------------------------|-----------------------------------|-----------------------------|--|--|
| Component                                      | Forced<br>Proximity<br>Probe tube | Negative<br>Control<br>tube |  |  |
| 200 nM Prox-Oligo mix (from step 1 above)      | 2                                 | 2                           |  |  |
| 200 nM Biotinylated antibody<br>(from page 15) | 2                                 |                             |  |  |
| Antibody Dilution Buffer                       |                                   | 2                           |  |  |
| Total volume                                   | 4                                 | 4                           |  |  |

- **4.** Mix gently, then briefly centrifuge to spin the liquid to the tube bottoms.
- **5.** Incubate the tubes at room temperature for 60 minutes.
- **6.** Add 396  $\mu$ L of Assay Probe Dilution Buffer to each tube. The total volume in each tube should be 400  $\mu$ L.
- 7. Incubate the tubes at room temperature for 30 minutes.
- **8.** Place both tubes on ice.

After preparing the Forced Proximity Probe and the negative control, proceed to "Perform the ligation and protease reactions" on page 17.

#### Perform the ligation and protease reactions

Guidelines for the ligation and protease reactions

- Follow the guidelines for transferring reagents, as described in "Pipetting guidelines" on page 53.
- Inspect the pipette tips to ensure consistent reagent aspiration and delivery.
   Volume variation generates significant variations in the threshold cycle (C<sub>T</sub>) values calculated by the real-time PCR system.
- Use reservoirs and multichannel pipettes to aliquot the ligation and protease reagents.

**IMPORTANT!** Keep all reagents on ice when not in use. Do not allow the tubes to warm to room temperature.

**IMPORTANT!** Keep the reaction plates on ice during reagent transfers.

## Perform the ligation reaction

- 1. Thaw or place the following components on ice:
  - DNA Ligase, 500X
  - Ligase Dilution Buffer, 1X
  - Ligation Reaction Buffer, 20X
  - 1X PBS, pH 7.4 (for protease reactions)
  - Protease, 100X
- 2. Dilute the DNA Ligase:

IMPORTANT! Prepare fresh diluted ligase for each experiment.

a. Combine the components listed below.

| Component                          | Volume (µL) |
|------------------------------------|-------------|
| DNA Ligase, 500X                   | 2           |
| Ligase Dilution Buffer, 1X         | 198         |
| Total volume of diluted DNA Ligase | 200         |

- **b.** Mix gently.
- c. Place the diluted DNA Ligase on ice.

- **3.** Prepare the ligation solution:
  - **a.** Combine the components listed below.

| Component                              | Volume (µL) |
|----------------------------------------|-------------|
| Ligation Reaction Buffer, 20X          | 50          |
| Nuclease-free water                    | 908         |
| Diluted DNA Ligase (from step 2 above) | 2           |
| Total volume of ligation solution      | 960         |

- **b.** Invert the tube to mix the components.
- **c.** Place the ligation solution on ice.
- **4.** Add the ligation solution to a 96-well reaction plate:
  - a. Place the reaction plate on ice.
  - **b.** To 8 wells of the reaction plate, add the components as indicated in the table below.

| Component                             | Volume per well (μL) |        |        |        |         |        |        |        |
|---------------------------------------|----------------------|--------|--------|--------|---------|--------|--------|--------|
|                                       | Well 1               | Well 2 | Well 3 | Well 4 | Well 5  | Well 6 | Well 7 | Well 8 |
| Forced Proximity Probe (from page 16) | 4                    | 4      | 4      | 4      | NA      |        |        |        |
| Negative Control (from page 16)       |                      | N      | Α      |        | 4 4 4 4 |        |        |        |
| Total volume per well (µL)            | 4                    | 4      | 4      | 4      | 4       | 4      | 4      | 4      |

- c. Add 96  $\mu L$  of the ligation solution to each of the 8 reaction wells. Pipet up and down once to mix.
- **5.** Seal the ligation reaction plate with a MicroAmp<sup>®</sup> Clear Adhesive Film.
- **6.** Briefly centrifuge the sealed reaction plate.

- **7.** Incubate the sealed reaction plate using the thermal-cycling conditions listed in the table below. Be sure to:
  - Use a thermal cycler with a heated cover.
  - Place a MicroAmp<sup>®</sup> Optical Film Compression Pad on top of the sealed reaction plate to form a tight seal during incubation.

**IMPORTANT!** To prevent condensation and evaporation, you must use a compression pad and a heated cover when using the thermal cycler. Failure to do so will result in highly variable data.

| Step     | Cycle number | Temperature<br>(°C) | Time             | Reaction volume |
|----------|--------------|---------------------|------------------|-----------------|
| Ligation | 1            | 37                  | 10 minutes       | Default         |
| Cooling  | 1            | 4                   | Up to 10 minutes | Default         |

After performing the ligation reaction, proceed to "Perform the protease reaction" on page 20.

**Note**: You can omit the protease step if you proceed *immediately* to the real-time PCR step on page 21. Otherwise, continue with the protease reaction page 20.

## Perform the protease reaction

- **1.** Dilute the protease:
  - **a.** Briefly vortex the protease to mix the solution.
  - **b.** Combine the components listed below.

| Component                                 | Volume (µL) |
|-------------------------------------------|-------------|
| Protease, 100X                            | 1           |
| 1× PBS, pH 7.4                            | 99          |
| Total volume of diluted protease solution | 100         |

- **c.** Mix gently, then briefly centrifuge to spin the liquid to the tube bottom.
- **d.** Place the diluted protease solution on ice.
- **2.** Add the diluted protease solution to the ligation reaction plate to terminate the ligation reaction:
  - a. Remove the ligation reaction plate from the thermal cycler.
  - **b.** Remove the MicroAmp<sup>®</sup> Clear Adhesive Film from the ligation reaction plate, then place the plate on ice.
  - c. Add 2  $\mu L$  of the diluted protease to each of the 8 reaction wells of the ligation reaction plate.

**Note:** No mixing is required. The protease will diffuse throughout the samples during the 10-minute incubation.

- **3.** Using a new MicroAmp Clear Adhesive Film, reseal the reaction plate.
- **4.** Incubate the sealed reaction plate using the thermal-cycling conditions provided in the table below. Be sure to:
  - Use a thermal cycler with a heated cover.
  - Place a MicroAmp<sup>®</sup> Optical Film Compression Pad on top of the sealed reaction plate to form a tight seal during incubation.

**IMPORTANT!** To prevent condensation and evaporation, you must use a compression pad and a heated cover when using the thermal cycler. Failure to do so will result in highly variable data.

| Step                  | Cycle number | Temperature<br>(°C) | Time       | Reaction<br>volume |
|-----------------------|--------------|---------------------|------------|--------------------|
| Terminate<br>ligation | 1            | 37                  | 10 minutes | Default            |
| Inactivate protease   | 1            | 95                  | 5 minutes  | Default            |
| HOLD                  | 1            | 4                   | Hold       | Default            |

**5.** Remove the reaction plate from the thermal cycler and place it on ice.

After performing the protease reaction:

- Proceed to "Perform the real-time PCR" below.
   OR
- Store the protease-treated ligation products at 4°C for up to 3 days, or at -20°C for up to 2 weeks.

#### Perform the real-time PCR

Guidelines for performing the realtime PCR

- Follow the guidelines for transferring reagents, as described in "Pipetting guidelines" on page 53.
- Power on your real-time PCR instrument at least 30 minutes before loading the PCR reaction plate.
- (For the 7900HT/7900HT Fast systems) Be sure that the plate-loading door is closed until just before you load the PCR reaction plate.

**IMPORTANT!** Keep all reagents on ice when not in use. Do not allow the tubes to warm to room temperature.

**IMPORTANT!** Keep the reaction plates on ice during reagent transfers.

#### Prepare the PCR mix

- 1. Thaw the Universal PCR Assay on ice.
- **2.** Combine the components listed below.

| Component                | Volume (µL) |
|--------------------------|-------------|
| Fast Master Mix, 2X      | 100         |
| Universal PCR Assay, 20X | 10          |
| Total volume of PCR mix  | 110         |

- **3.** Mix gently, then briefly centrifuge to spin the liquid to the tube bottom.
- 4. Place the PCR mix on ice.

## Prepare the PCR plate

- 1. Place a PCR plate on ice.
- 2. Add 11  $\mu$ L of the PCR mix to each of 8 wells of the PCR plate.
- **3.** Add the protease-treated ligation product to the PCR plate:
  - **a.** Remove the MicroAmp<sup>®</sup> Clear Adhesive Film from the protease reaction plate, then place the plate on ice.
  - **b.** Transfer 9  $\mu$ L of the protease-treated ligation product from each of the 8 reaction wells of the protease reaction plate to each of the 8 reaction wells of the PCR plate. When transferring, pipet up and down once to mix.
- **4.** Seal the PCR plate with a MicroAmp<sup>®</sup> Optical Adhesive Film (do not use a standard adhesive cover).

5. Briefly centrifuge the PCR plate to combine the solutions and remove bubbles. If you perform the run on a 7900HT/7900HT Fast system with a 96-Well Block Module and an automation accessory, place a MicroAmp<sup>®</sup> Snap-On Optical Film Compression Pad on top of the plate.

**IMPORTANT!** After preparing the PCR plate, proceed *immediately* to "Run the PCR plate" below.

#### Run the PCR plate

1. In your real-time PCR system software, create a plate document/experiment for the run. Use the setup information provided in the table below.

**Note:** Table 1 on page 23 provides detailed thermal-cycling conditions for each run type listed below.

| System                | Step0nePlus <sup>™</sup>                                                                                    | 7500                          | Fast                           | 7900HT Fast                                                     | 7900HT                     |
|-----------------------|----------------------------------------------------------------------------------------------------|-------------------------------|--------------------------------|-----------------------------------------------------------------|----------------------------|
| Software              | StepOne <sup>™</sup><br>Software v1.0 or<br>later                                                           | SDS Software<br>v1.4 or later | 7500 Software<br>v2.0 or later | SDS Software<br>v2.1 or later                                   | SDS Software v2.0 or later |
| Template              | cDNA                                                                                                    | _                             | cDNA                           | _                                                               | _                          |
| Run type              | Fast                                                                                                    |                               |                                |                                                                 | Standard                   |
| Reaction plate        | Fast 96-well, Standard 96- well, or 384- well                                                               |                               |                                | Standard 96-well or<br>384-well                                 |                            |
| Sample volume         | 20 μL                                                                                                    |                               |                                |                                                                 | 20 μL                      |
| Detectors/<br>targets | Reporter: FAM <sup>™</sup> dye<br>Quencher: Non-fluorescent                                                 |                               |                                | Reporter: FAM <sup>™</sup> dye<br>Quencher: Non-<br>fluorescent |                            |
| Ramp speed/<br>mode   | Fast or Standard                                                                                            |                               |                                | Standard                                                        |                            |
| Experiment type       | Select an experiment type that will generate $C_T$ values, such as Absolute Quantitation or Standard Curve. |                               |                                |                                                                 |                            |
| Tasks and quantities  | You do not need to assign tasks or quantities.                                                              |                               |                                |                                                                 |                            |
| Analysis settings     | Threshold cycle (C <sub>T</sub> ): 0.2                                                                      |                               |                                |                                                                 |                            |
|                       | Baseline: Automatic                                                                                         |                               |                                |                                                                 |                            |

- **2.** (For the 7900HT/7900HT Fast systems) Be sure that the plate-loading door is closed until just before you load the PCR reaction plate.
- **3.** Load the PCR plate into your real-time PCR instrument.
- **4.** Start the run.

Table 1 Thermal-cycling conditions

| Run type     | Reaction plate        | Stage       | Temperature<br>(°C) | Time (enzyme activation, denaturation, annealing/extension) |
|--------------|-----------------------|-------------|---------------------|-------------------------------------------------------------|
| Step0nePlu   | s <sup>™</sup> system |             |                     |                                                             |
| Fast         | Fast 96-well          | Hold        | 95                  | 20 seconds                                                  |
|              |                       | Cycle       | 95                  | 1 second                                                    |
|              |                       | (40 cycles) | 60                  | 20 seconds                                                  |
| 7500 Fast sy | ystem                 |             |                     |                                                             |
| Fast         | Fast 96-well          | Hold        | 95                  | 20 seconds                                                  |
|              |                       | Cycle       | 95                  | 3 seconds                                                   |
|              |                       | (40 cycles) | 60                  | 30 seconds                                                  |
| 7900HT Fas   | t system              |             |                     |                                                             |
| Fast         | Fast 96-well          | Hold        | 95                  | 20 seconds                                                  |
|              |                       | Cycle       | 95                  | 1 second                                                    |
|              |                       | (40 cycles) | 60                  | 20 seconds                                                  |
| 7900HT syst  | tem                   |             |                     |                                                             |
| Standard     | Standard 96-well or   | Hold        | 95                  | 2 minutes                                                   |
|              | 384 well              | Cycle       | 95                  | 15 seconds                                                  |
|              |                       | (40 cycles) | 60                  | 1 minute                                                    |

#### Analyze the real-time data

Analyze the data from the Forced Proximity Probe Test using the real-time PCR system software and a spreadsheet program.

#### Using the real-time PCR system software

For all real-time PCR systems:

- 1. View the amplification plots for the entire reaction plate.
- **2.** Analyze the plate run using a threshold cycle (C<sub>T</sub>) setting of 0.2 and automatic baseline.

## Using a spreadsheet program

- 1. Export the results from the instrument software to a spreadsheet program (such as Microsoft® Excel® software).
- **2.** Calculate the average C<sub>T</sub> values for each biotinylated antibody and negative control.
- **3.** Calculate the  $\Delta C_T$  values for each biotinylated antibody:  $AvgC_T$ (negative control)  $AvgC_T$ (Forced Proximity Probe)

#### Expected results

Use the table below as a guide to determine if the biotinylated antibody passed the Forced Proximity Probe Test. From day-to-day, the absolute  $C_T$  values for both the Forced Proximity Probe and the negative control may shift up or down. However, the  $\Delta C_T$  value [Avg $C_T$  (negative control) – Avg $C_T$  (Forced Proximity Probe)] should remain constant.

Note: See Appendix C on page 47 for example data.

| $\Delta C_T$ value | Result |                                                                                                    | Comment                                                                                                    |
|--------------------|--------|----------------------------------------------------------------------------------------------------|----------------------------------------------------------------------------------------------------|
| ≥8.5               | Pass   | The biotinylated ant                                                                                                    | ibody is suitable for use in TaqMan $^{	ext{@}}$ Protein Assays experiments.                                                                                                    |
| <8.5               | Fail   | There is excess free biotin in the preparation (for example if the biotin-antibody conjugate has not undergone extend dialysis). The 5′ and 3′ Prox-Oligos will bind to the free biotin instead of the biotinylated antibodies, leading to a mixed population of oligo-labeled and unlabeled antibodies. |                                                                                                    |
|                    |        |                                                                                                    | The antibody is not biotinylated.                                                                                                    |
|                    |        |                                                                                                    | The antibody concentration is not correct.                                                                                                    |
|                    |        | Recommended actions                                                                                                    | Be sure that the concentration of the biotinylated antibody is correct. If needed, use a total protein quantitation assay (such as the Micro $BCA^{TM}$ Protein Assay Kit) to determine the correct concentration. |
|                    |        |                                                                                                    | If the concentration is not correct, repeat the Forced Proximity Probe Test with the correct amount of biotinylated antibody.                                                                                      |
|                    |        |                                                                                                    | If the concentration is correct:                                                                                                    |
|                    |        |                                                                                                    | <ol> <li>Redialyze the biotinylated antibody for an additional 1 to 2<br/>buffer changes.</li> </ol>                                                                                                    |
|                    |        |                                                                                                    | 2. Perform the Forced Proximity Probe Test again.                                                                                                    |
|                    |        |                                                                                                    | If the biotinylated antibody fails the Forced Proximity Probe Test a second time, the antibody may not be biotinylated.                                                                                            |
|                    |        |                                                                                                    | Prepare or obtain more biotinylated antibody, then perform the Forced Proximity Probe Test again.                                                                                                    |

### Storing the biotinylated antibody after the Forced Proximity Probe Test

After the biotinylated antibody has passed the Forced Proximity Probe Test:

- Use the biotinylated antibody to prepare the Assay Probes; proceed to "Prepare the Assay Probes" on page 27.
   OR
- Dispense and store the biotinylated antibody for long-term storage; see "Long-term storage" below.

#### Long-term storage

Applied Biosystems recommends long-term storage of the biotinylated antibody stock solution only after you obtain satisfactory results with the Forced Proximity Probe Test.

- 1. (This step is required only if the biotinylated antibody does not contain carrier protein.) Add carrier protein to 0.1% (1 mg/mL). For example, add 2  $\mu$ L of 10% BSA to 200  $\mu$ L of biotinylated antibody.
- **2.** Aliquot small volumes (5 to  $10 \mu L$ ) to the bottom of tubes with screw caps.
  - Do not use caps with O-rings. Applied Biosystems recommends NALGENE 2-mL or 0.5-mL tubes with caps.
  - Do not centrifuge the tubes.
- 3. Store the biotinylated antibody stock solution at -80°C.

## **Prepare the Assay Probes**

Each of the two Assay Probes is prepared by combining biotinylated antibodies with either the 5' or 3' Prox-Oligo (streptavidin-linked oligos).

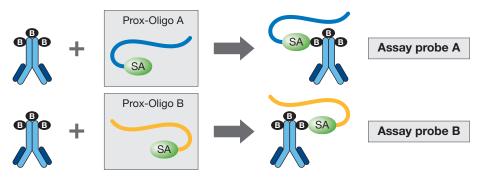

Prepare Assay Probes A and B for each biotinylated polyclonal antibody or qualified ELISA antibody pair that has passed the Forced Proximity Probe Test.

#### **Guidelines**

- Before you begin, read through the entire procedure.
- During the procedure, keep the materials on ice as much as possible.
- To save time, you can assemble Assay Probe A and Assay Probe B at the same time.

**IMPORTANT!** If you assemble Assay Probes A and B at the same time, be extremely careful not to cross-contaminate the Prox-Oligos. Change the pipette tips between each addition.

### Prepare Assay Probe A

- 1. Briefly centrifuge the 200 nM biotinylated antibody (from page 15) to spin the liquid to the tube bottom, then place the tube on ice.
- **2.** Briefly centrifuge the 3′ Prox-Oligo to spin the liquid to the tube bottom, then place the tube on ice.
- **3.** Working on ice, combine the components listed below.

| Component                                   | Volume (µL) |
|---------------------------------------------|-------------|
| 200 nM Biotinylated antibody (from page 15) | 5           |
| 200 nM 3′ Prox-Oligo                        | 5           |
| Total volume                                | 10          |

- **4.** Mix gently, then briefly centrifuge to spin the liquid to the tube bottom.
- **5.** Incubate the tube at room temperature for 60 minutes.
- **6.** Allow the Assay Probe Storage Buffer to come to room temperature.
- 7. Add 90  $\mu L$  of Assay Probe Storage Buffer to the tube, then mix gently. The total volume should be 100  $\mu L$ .
- **8.** Briefly centrifuge to spin the liquid to the tube bottom.
- **9.** Incubate the tube at room temperature for 20 minutes.
- **10.** Store Assay Probe A at –20°C for up to 6 months.

#### Prepare Assay Probe B

- 1. Briefly centrifuge the 200 nM biotinylated antibody (from page 15) to spin the liquid to the tube bottom, then place the tube on ice.
- **2.** Briefly centrifuge the 5′ Prox-Oligo to spin the liquid to the tube bottom, then place the tube on ice.
- **3.** Working on ice, combine the components listed below.

| Component                    | Volume (µL) |
|------------------------------|-------------|
| 200 nM Biotinylated antibody | 5           |
| 200 nM 5′ Prox-Oligo         | 5           |
| Total                        | 10          |

- **4.** Mix gently, then briefly centrifuge to spin the liquid to the tube bottom.
- **5.** Incubate the tube at room temperature for 60 minutes.
- **6.** Allow the Assay Probe Storage Buffer to come to room temperature.
- 7. Add 90  $\mu L$  of Assay Probe Storage Buffer to the tube, then mix gently. The total volume should be 100  $\mu L$ .
- **8.** Briefly centrifuge to spin the liquid to the tube bottom.
- **9.** Incubate the tube at room temperature for 20 minutes.
- **10.** Store Assay Probe B at –20°C for up to 6 months.

TaqMan $^{\circledR}$  Protein Assays Probe Development Protocol Prepare the Assay Probes

## Screened Antibodies

#### This appendix covers:

| About the screened antibodies | 31 |
|-------------------------------|----|
| Screened antibodies           | 31 |

### About the screened antibodies

This appendix provides a list of commercially available antibodies that have been demonstrated to be either successful or unsuccessful in TaqMan<sup>®</sup> Protein Assays when tested with a suitable positive control.

The positive control is either recombinant protein in buffer or lysate from cells or tissues that are known or expected to express the target. The passing criteria for:

- Recombinant protein is  $\Delta C_T > 5$
- Cell or tissue lysates is  $\Delta C_T > 3$

Where:  $\Delta C_T = C_T(NPC) - C_T(test sample)$ 

The  $\Delta C_T$  values will generally be lower for cell or tissue lysate samples than for recombinant protein for a given target because of interference of the biological matrix.

**IMPORTANT!** Due to the inherent nature of antibodies, Applied Biosystems cannot guarantee that your antibody or antibody pair will result in a working proximity probe set.

### Where to go for updates

The antibody list in this appendix is periodically updated on the Applied Biosystems Web site. To view the most current list, go to:

www.appliedbiosystems.com/taqman4protein

## **Screened antibodies**

The table below lists 89 antibodies that:

- Meet the antibody selection criteria described in "Guidelines for selecting biotinylated antibodies" on page 13.
- Have been tried in a TaqMan<sup>®</sup> Protein Assay with positive controls.

The overall success rate with these antibodies is 74%.

|                               | Species         |                | Anti     | body source       | e and descr | iption                          |             | Immu | noassay val | idation (fro | m vendor)         | TaqMan® Protein Assay results§           |                                                             |                      |  |
|-------------------------------|-----------------|----------------|----------|-------------------|-------------|---------------------------------|-------------|------|-------------|--------------|-------------------|------------------------------------------|-------------------------------------------------------------|----------------------|--|
| Target                        |                 | Source         | Part no. | Type <sup>†</sup> | Host        | Biotin-<br>labeled <sup>‡</sup> | Immunogen   | WB   | ELISA       | IHC          | Flow<br>cytometry | Recombinant protein (ΔC <sub>T</sub> >5) | Biological<br>sample<br>(\DC <sub>T</sub> >3) <sup>++</sup> | OVERALL<br>PASS/FAIL |  |
| ADAM9                         | Human           | R&D<br>Systems | BAF939   | pAb               | Goat        | Yes                             | Partial     | Yes  |             |              |                   | +                                        | +                                                           | +                    |  |
| ADAM9                         | Mouse           | R&D<br>Systems | BAF949   | pAb               | Goat        | Yes                             | Partial     | Yes  |             |              | Yes               | NA                                       | +                                                           | +                    |  |
| ALCAM/<br>CD166               | Human           | R&D<br>Systems | BAF656   | pAb               | Goat        | Yes                             | Partial     | Yes  | Yes         |              |                   | +                                        | +                                                           | +                    |  |
| beta<br>catenin               | Human           | R&D<br>Systems | AF1329   | pAb               | Goat        | No                              | Full length | Yes  |             | Yes          | Yes               | -                                        | -                                                           | -                    |  |
| BMI-1                         | Human           | R&D<br>Systems | AF3334   | pAb               | Goat        | No                              | Partial     | Yes  | Yes         |              | Yes               | -                                        | -                                                           | -                    |  |
| BRACH-<br>YURY                | Human           | R&D<br>Systems | BAF2085  | pAb               | Goat        | Yes                             | Full length | Yes  |             |              |                   | -                                        | -                                                           | -                    |  |
| CA2                           | Human           | R&D<br>Systems | BAF2184  | pAb               | Goat        | Yes                             | Partial     | Yes  |             |              |                   | +                                        | NA                                                          | +                    |  |
| Calci-<br>neurin B            | Human/<br>mouse | R&D<br>Systems | AF1348   | pAb               | Rabbit      | No                              | Full length | Yes  |             |              |                   | +                                        | -                                                           | -                    |  |
| CASP8                         | Human           | R&D<br>Systems | AF705    | pAb               | Goat        | No                              | Full length | Yes  |             |              |                   | +                                        | NA                                                          | +                    |  |
| CASP8                         | Human           | R&D<br>Systems | AF1650   | pAb               | Rabbit      | No                              | Full length | Yes  |             |              |                   | -                                        | NA                                                          | -                    |  |
| CASPASE<br>3 (ACTIVE)<br>D175 | Human           | Invitrogen     | 700182   | mAb               | Rabbit      | No                              | Peptide     |      | Yes         |              |                   | +                                        | -                                                           | + (1)                |  |
| CASPASE<br>3 (total)          | Human           | R&D<br>Systems | AF605NA  | pAb               | Goat        | No                              | Full length | Yes  |             |              |                   | +                                        | +                                                           | +                    |  |
| Cathepsin<br>B                | Human           | R&D<br>Systems | BAF953   | pAb               | Goat        | Yes                             | Full length | Yes  |             | Yes          |                   | +                                        | +                                                           | +                    |  |

| Target                  |         |                | Anti     | body source       | and descr | iption             |             | Immu | noassay vali | idation (fro | m vendor)         | TaqMan® Protein Assay results§           |                                       |                      |  |
|-------------------------|---------|----------------|----------|-------------------|-----------|--------------------|-------------|------|--------------|--------------|-------------------|------------------------------------------|---------------------------------------|----------------------|--|
|                         | Species | Source         | Part no. | Type <sup>†</sup> | Host      | Biotin-<br>labeled | Immunogen   | WB   | ELISA        | IHC          | Flow<br>cytometry | Recombinant protein [ΔC <sub>T</sub> >5] | Biological<br>sample<br>(\DC_T >3) ++ | OVERALL<br>PASS/FAIL |  |
| Cathepsin<br>B          | Mouse   | R&D<br>Systems | BAF965   | pAb               | Goat      | Yes                | Partial     | Yes  |              | Yes          |                   | +                                        | +                                     | +                    |  |
| Cathepsin<br>D          | Human   | R&D<br>Systems | BAF1014  | pAb               | Goat      | Yes                | Full length | Yes  |              | Yes          |                   | +                                        | +                                     | +                    |  |
| Cathepsin<br>D          | Mouse   | R&D<br>Systems | BAF1029  | pAb               | Goat      | Yes                | Full length | Yes  |              | Yes          |                   | +                                        | +                                     | +                    |  |
| CCL5                    | Human   | R&D<br>Systems | BAF278   | pAb               | Goat      | Yes                | Full length | Yes  | Yes          |              |                   | +                                        | NA                                    | +                    |  |
| CD105/<br>ENDO-<br>GLIN | Human   | R&D<br>Systems | BAF1097  | pAb               | Goat      | Yes                | Partial     | Yes  | Yes          | Yes          |                   | +                                        | +                                     | +                    |  |
| CD29<br>(ITGNB)         | Human   | R&D<br>Systems | BAF1778  | pAb               | Goat      | Yes                | Partial     | Yes  |              |              | Yes               | -                                        | +                                     | +                    |  |
| CD30/<br>TNFSF8         | Human   | R&D<br>Systems | BAF1028  | pAb               | Goat      | Yes                | Partial     | Yes  |              |              |                   | +                                        | +                                     | +                    |  |
| CD48                    | Human   | R&D<br>Systems | AF3644   | pAb               | Goat      | No                 | Full length | Yes  | Yes          |              | Yes               | +                                        |                                       | +                    |  |
| CKIT<br>(CD117)         | Human   | R&D<br>Systems | BAF332   | pAb               | Goat      | Yes                | Partial     | Yes  | Yes          | Yes          |                   | +                                        | +                                     | +                    |  |
| ckit<br>(CD117)         | Mouse   | R&D<br>Systems | BAF1356  | pAb               | Goat      | Yes                | Partial     | Yes  |              | Yes          | Yes               | NA                                       | -                                     | -                    |  |
| с-Мус                   | Human   | R&D<br>Systems | AF3696   | pAb               | Goat      | No                 | Partial     | Yes  | Yes          | Yes          |                   | _                                        | -                                     | -                    |  |
| CRIPTO-1                | Human   | R&D<br>Systems | BAF145   | pAb               | Goat      | Yes                | Full length | Yes  |              |              |                   | -                                        | NA                                    | -                    |  |
| CRIPTO-1                | Human   | R&D<br>Systems | BAM2773  | mAb (d)           | Mouse     | Yes                | Full length |      | Yes          |              |                   | -                                        | NA                                    | -                    |  |
| CRIPTO-1                | Human   | R&D<br>Systems | MAB2772  | mAb (c)           | Mouse     |                    | Full length |      | Yes          |              |                   | -                                        | NA                                    | -                    |  |
| CSTB                    | Human   | R&D<br>Systems | BAF1408  | pAb               | Goat      | Yes                | Full length | Yes  |              |              |                   | +                                        | +                                     | +                    |  |
| DECORIN                 | Human   | R&D<br>Systems | BAF143   | pAb               | Goat      | Yes                | Full length | Yes  |              |              |                   | +                                        | +                                     | + (2)                |  |
| DECORIN                 | Human   | R&D<br>Systems | BAM1431  | mAb (d)           | Mouse     | Yes                | Full length |      | Yes          |              |                   | +                                        | +                                     | + (3)                |  |
| DECORIN                 | Human   | R&D<br>Systems | MAB1432  | mAb (c)           | Mouse     | No                 | Full length |      | Yes          |              |                   | +                                        | +                                     | +                    |  |
| Dppa4                   | Human   | R&D<br>Systems | BAF3674  | pAb               | Sheep     | Yes                | Full length | Yes  |              |              | Yes               | NA                                       | +                                     | +                    |  |

| Target                                   | Species         | Antibody source and description |          |                   |       |                    |             |     | noassay val | idation (fro | m vendor)         | TaqMan® Protein Assay results§           |                                                             |                      |  |
|------------------------------------------|-----------------|---------------------------------|----------|-------------------|-------|--------------------|-------------|-----|-------------|--------------|-------------------|------------------------------------------|-------------------------------------------------------------|----------------------|--|
|                                          |                 | Source                          | Part no. | Type <sup>†</sup> | Host  | Biotin-<br>labeled | Immunogen   | WB  | ELISA       | IHC          | Flow<br>cytometry | Recombinant protein (ΔC <sub>T</sub> >5) | Biological<br>sample<br>(\DC <sub>T</sub> >3) <sup>††</sup> | OVERALL<br>PASS/FAIL |  |
| E-<br>Cadherin<br>(CDH1)                 | Human           | R&D<br>Systems                  | BAF648   | pAb               | Goat  | Yes                | Partial     | Yes | Yes         |              |                   | +                                        | +                                                           | +                    |  |
| EGF                                      | Human           | R&D<br>Systems                  | BAF236   | pAb               | Goat  | Yes                | Full length | Yes | Yes         |              |                   | +                                        | NA                                                          | +                    |  |
| EGFR                                     | Human           | R&D<br>Systems                  | BAF231   | pAb               | Goat  | Yes                | Partial     | Yes | Yes         |              | Yes               | +                                        | +                                                           | +                    |  |
| EPCAM                                    | Human           | R&D<br>Systems                  | BAF960   | pAb (d)           | Goat  | Yes                | Partial     | Yes | Yes         |              | Yes               | NA                                       | +                                                           | + (4)                |  |
| EPCAM                                    | Human           | R&D<br>Systems                  | MAB9601  | mAb               | Mouse | No                 | Partial     |     | Yes         |              | Yes               | NA                                       | +                                                           | + (5)                |  |
| ERK1                                     | Human           | R&D<br>Systems                  | BAF1879  | pAb               | Goat  | Yes                | Full length | Yes |             |              |                   | -                                        | -                                                           | -                    |  |
| FOXA2                                    | Human           | R&D<br>Systems                  | BAF2400  | pAb               | Goat  | Yes                | Partial     | Yes |             |              |                   | NA                                       | -                                                           | -                    |  |
| GATA4                                    | Human           | R&D<br>Systems                  | BAF2606  | pAb               | Goat  | Yes                | Partial     | Yes |             | Yes          |                   | NA                                       | +                                                           | +                    |  |
| GFAP<br>(glial fibr.<br>Acid<br>protein) | Human           | R&D<br>Systems                  | BAF2594  | pAb               | Sheep | Yes                | Partial     | Yes |             | Yes          |                   | -                                        | -                                                           | -                    |  |
| HDAC8                                    | Human/<br>Mouse | R&D<br>Systems                  | BAF4359  | pAb               | Sheep | Yes                | Full length | Yes |             |              |                   | +                                        | -                                                           | +                    |  |
| ICAM-1                                   | Human           | R&D<br>Systems                  | BAF720   | pAb               | Sheep | Yes                | Partial     | Yes | Yes         |              |                   | +                                        | +                                                           | +                    |  |
| ICAM-1                                   | Mouse           | R&D<br>Systems                  | BAF796   | pAb               | Goat  | Yes                | Partial     | Yes | Yes         | Yes          |                   | +                                        | +                                                           | +                    |  |
| IFN-<br>GAMMA                            | Human           | R&D<br>Systems                  | BAF285   | pAb               | Goat  | Yes                | Full length | Yes | Yes         | Yes          |                   | -                                        | NA                                                          | -                    |  |
| IGF-II                                   | Human           | R&D<br>Systems                  | BAF292   | pAb               | Goat  | Yes                | Full length | Yes |             |              |                   | -                                        | NA                                                          | -                    |  |
| IL-10                                    | Human           | R&D<br>Systems                  | BAF217   | pAb               | Goat  | Yes                | Full length | Yes | Yes         |              |                   | +                                        | NA                                                          | +                    |  |
| IL-12                                    | Human           | R&D<br>Systems                  | BAF219   | pAb               | Goat  | Yes                | Full length | Yes | Yes         | Yes          |                   | +                                        | NA                                                          | +                    |  |
| IL-1a                                    | Human           | R&D<br>Systems                  | BAF200   | pAb               | Goat  | Yes                | Full length | Yes | Yes         | Yes          |                   | +                                        | NA                                                          | +                    |  |
| IL1B                                     | Human           | R&D<br>Systems                  | BAF201   | pAb               | Goat  | Yes                | Full length | Yes | Yes         | Yes          |                   | +                                        | NA                                                          | +                    |  |

|                       | Species         |                | Anti     | body source       | e and descr | iption                  |             | Immu | noassay vali | idation (fro | m vendor)         | TaqMan® Protein Assay results§           |                                                             |                      |  |
|-----------------------|-----------------|----------------|----------|-------------------|-------------|-------------------------|-------------|------|--------------|--------------|-------------------|------------------------------------------|-------------------------------------------------------------|----------------------|--|
| Target                |                 | Source         | Part no. | Type <sup>†</sup> | Host        | Biotin-<br>labeled<br>‡ | Immunogen   | WB   | ELISA        | IHC          | Flow<br>cytometry | Recombinant protein (ΔC <sub>T</sub> >5) | Biological<br>sample<br>[\DC <sub>T</sub> >3] <sup>††</sup> | OVERALL<br>PASS/FAIL |  |
| IL2                   | Human           | R&D<br>Systems | BAF202   | pAb               | Goat        | Yes                     | Full length | Yes  | Yes          | Yes          |                   | +                                        | NA                                                          | +                    |  |
| IL4                   | Human           | R&D<br>Systems | BAF204   | pAb               | Goat        | Yes                     | Full length | Yes  | Yes          | Yes          |                   | +                                        | NA                                                          | +                    |  |
| IL6                   | Human           | R&D<br>Systems | BAF206   | pAb               | Goat        | Yes                     | Full length | Yes  | Yes          | Yes          |                   | +                                        | NA                                                          | +                    |  |
| IL-7                  | Human           | R&D<br>Systems | BAF207   | pAb               | Goat        | Yes                     | Full length | Yes  | Yes          |              |                   | +                                        | NA                                                          | +                    |  |
| IL8                   | Human           | R&D<br>Systems | BAF208   | pAb               | Goat        | Yes                     | Full length | Yes  | Yes          | Yes          |                   | +                                        | NA                                                          | +                    |  |
| KLF-4                 | Human           | R&D<br>Systems | AF3640   | pAb               | Goat        | No                      | Full length | Yes  | Yes          | Yes          |                   | -                                        | +                                                           | +                    |  |
| LIN28                 | Human/<br>Mouse | R&D<br>Systems | BAF3757  | pAb               | Goat        | Yes                     | Full length | Yes  |              |              |                   | +                                        | +                                                           | +                    |  |
| MCP1/<br>CCL2         | Human           | R&D<br>Systems | BAF279   | pAb               | Goat        | Yes                     | Full length | Yes  | Yes          |              |                   | +                                        | NA                                                          | +                    |  |
| MMP-9                 | Human           | R&D<br>Systems | BAF911   | pAb               | Goat        | Yes                     | Full length | Yes  | Yes          |              |                   | +                                        | NA                                                          | +                    |  |
| NANOG                 | Human           | R&D<br>Systems | BAF197   | pAb               | Goat        | Yes                     | Partial     | Yes  |              | Yes          |                   | +                                        | +                                                           | +                    |  |
| NANOG                 | Mouse           | R&D<br>Systems | BAF2729  | pAb               | Goat        | Yes                     | Partial     | Yes  |              |              |                   | NA                                       | -                                                           | -                    |  |
| NCAM-1                | Human           | R&D<br>Systems | BAF2408  | pAb               | Goat        | Yes                     | Full length | Yes  | Yes          |              |                   | +                                        | +                                                           | +                    |  |
| Nestin                | Human           | GeneTex        | 31789    | pAb               | Rabbit      | Yes                     | Partial     |      |              |              |                   | NA                                       | -                                                           | -                    |  |
| NGF R                 | Human           | R&D<br>Systems | BAF367   | pAb               | Goat        | Yes                     | Partial     | Yes  |              |              |                   | +                                        | -                                                           | +                    |  |
| NOGO R                | Human           | R&D<br>Systems | BAF1208  | pAb               | Goat        | Yes                     | Partial     | Yes  |              |              |                   | +                                        | -                                                           | +                    |  |
| Notch-1               | Human           | R&D<br>Systems | BAF3647  | pAb               | Sheep       | Yes                     | Partial     | Yes  |              |              |                   | -                                        | -                                                           | -                    |  |
| OCT3/4                | Human           | R&D<br>Systems | BAF1759  | pAb               | Goat        | Yes                     | Full length | Yes  |              | Yes          |                   | NA                                       | +                                                           | +                    |  |
| OPG/<br>TNFRSF<br>11B | Human           | R&D<br>Systems | BAF805   | pAb               | Goat        | Yes                     | Full length | Yes  | Yes          | Yes          |                   | +                                        | NA                                                          | +                    |  |

TaqMan® Protein Assay results§

Immunoassay validation (from vendor)

Antibody source and description

|        |         | Antibody source and description |                |                   |        | Immunoassay validation (from vendor) |             |     | TaqMan® Protein Assay results§ |     |                   |                                          |                                      |                      |
|--------|---------|---------------------------------|----------------|-------------------|--------|--------------------------------------|-------------|-----|--------------------------------|-----|-------------------|------------------------------------------|--------------------------------------|----------------------|
| Target | Species | Source                          | Part no.       | Type <sup>†</sup> | Host   | Biotin-<br>labeled                   | Immunogen   | WB  | ELISA                          | IHC | Flow<br>cytometry | Recombinant protein [ΔC <sub>T</sub> >5] | Biological<br>sample<br>[\DC_T >3] + | OVERALL<br>PASS/FAIL |
| GFP    | Tag     | Abcam                           | AB6658         | pAb               | Goat   | Yes                                  | Full length | Yes | Yes                            | Yes |                   | +                                        | +                                    | +                    |
|        |         | Novus<br>Biological<br>s        | NB100-<br>1365 |                   | Rabbit |                                      |             |     |                                |     |                   |                                          |                                      |                      |
| GST    | Tag     | GenScript                       | A00202         | pAb               | Rabbit | Yes                                  | Full length | Yes | Yes                            |     |                   | +                                        | +                                    | +                    |

- † For the antibody type: c = capture antibody and d = detection antibody (when used in ELISA).
- † Non-biotinylated antibodies were labeled using the procedure outlined in this protocol. § The passing criteria is based on  $\Delta C_T$ , where  $\Delta C_T = C_T(NPC) C_T(test sample)$ . The test sample is either lysate from 500 cells or 1000 ng of tissue (per well).
- ††Using cells or tissues known or expected to express the target.
- (1) When paired with AF605NA.
- (2) When paired with BAM1431.
- (3) When paired with BAF143.
- (4) When paired with MAB9601.
- (5) When paired with BAF960.

### Appendix A Screened Antibodies

Screened antibodies

# Select and Prepare Non-Biotinylated Antibodies

**IMPORTANT!** If the antibody you select is not biotinylated, you must prepare the non-biotinylated antibody as described in this appendix before performing the Forced Proximity Probe Test.

### This appendix covers:

| User-supplied materials.                            | 40 |
|-----------------------------------------------------|----|
| Working with non-biotinylated antibodies            | 41 |
| Resuspend lyophilized non-biotinylated antibodies   | 42 |
| Guidelines for labeling non-biotinylated antibodies | 43 |
| Example protocol                                    | 45 |

# **User-supplied materials**

The materials listed in this section are required to perform the procedures in this appendix, but are not included in the TaqMan<sup>®</sup> Protein Assays kits. Unless otherwise indicated, all items are available from major laboratory suppliers (MLS).

**Note:** For the SDS (Safety Data Sheet) of any chemical not distributed by Applied Biosystems, contact the chemical manufacturer. Before handling any chemicals, refer to the SDS provided by the manufacturer, and observe all relevant precautions.

### Antibodies without carrier protein

If you are using antibody that is free of carrier protein and in an amine-free buffer (for example, no BSA, gelatin, glycine, Tris, or azide >0.1%), use the materials listed below.

| Item                                                                                     | Source                       |
|------------------------------------------------------------------------------------------|------------------------------|
| One of the following biotinylation kits:                                                 |                              |
| <ul> <li>EZ-Link<sup>™</sup> Sulfo-NHS-LC-Biotin, No-Weigh<sup>™</sup> Format</li> </ul> | Pierce (PN 21327)            |
| Biotin-XX Microscale Protein Labeling Kit                                                | Invitrogen (PN B30010)       |
| 1× PBS (phosphate-buffered saline), pH 7.4                                               | MLS                          |
| (Recommended) Slide-A-Lyzer® Mini Dialysis Unit (MWC0=7000)                              | Thermo Scientific (PN 69562) |
| Pipettes and pipette tips                                                                | MLS                          |
| Microfuge tubes                                                                          | MLS                          |
| Microcentrifuge                                                                          | MLS                          |
| Carrier protein (such as BSA)                                                            | MLS                          |
| Ultrapure water                                                                          | MLS                          |
| (Recommended) Micro BCA <sup>™</sup> Protein Assay Kit                                   | Pierce (PN 23235)            |

## Antibodies with carrier protein

If you are using antibody that contains carrier protein, use the materials listed below.

| Item                                                   | Source                 |
|--------------------------------------------------------|------------------------|
| APEX® Biotin-XX Antibody Labeling Kit                  | Invitrogen (PN A10495) |
| Pipettes and pipette tips                              | MLS                    |
| Microfuge tubes                                        | MLS                    |
| Microcentrifuge                                        | MLS                    |
| Carrier protein (such as BSA)                          | MLS                    |
| Ultrapure water                                        | MLS                    |
| (Recommended) Micro BCA <sup>™</sup> Protein Assay Kit | Pierce (PN 23235)      |

# Working with non-biotinylated antibodies

### Antibodies without carrier protein

Antibodies formulated without carrier protein can be biotinylated with the Biotin-XX Microscale Protein Labeling Kit or the EZ-Link<sup>™</sup> Sulfo-NHS-LC-Biotin, No-Weigh<sup>™</sup> Format. To biotinylate your antibody, follow the guidelines listed below and "Guidelines for labeling non-biotinylated antibodies" on page 43.

- The antibody must be in an amine-free buffer such as 1 X PBS, pH7.4 (no glycine, Tris, or azide >0.1%).
- The antibody should be at  $\geq 0.5 \,\mu g/\mu L$ .
- Use dialysis to remove excess biotin (see "Perform dialysis to remove free biotin" on page 46), rather than spin/column chromatography.

**Note:** If you are using lyophilized non-biotinylated antibodies, see "Resuspend lyophilized non-biotinylated antibodies" on page 42.

### Antibodies with or without carrier protein

Antibodies formulated with or without carrier protein can be biotinylated with the APEX<sup>®</sup> Biotin-XX Antibody Labeling Kit. To biotinylate your antibody, follow the guidelines listed below and the protocol provided with the APEX<sup>®</sup> kit.

- Use 10 to 20  $\mu$ g of IgG antibody in  $\leq$  10  $\mu$ L of neutral pH buffer such as PBS, Trisbuffered saline (TBS), Tris-HCl, HEPES, borate, or equivalent.
- The sample can contain serum or other stabilizing proteins such as BSA or gelatin.
- It may not be necessary to dialyze the antibody after biotinylation with the APEX<sup>®</sup> kit. Dialyze the biotinylated antibody only if it fails the Forced Proximity Probe Test.

**Note**: If you are using lyophilized non-biotinylated antibodies, see "Resuspend lyophilized non-biotinylated antibodies" on page 42.

# Resuspend lyophilized non-biotinylated antibodies

If you are using lyophilized non-biotinylated antibodies, follow the resuspension procedures below.

**IMPORTANT!** When resuspending lyophilized non-biotinylated antibodies, use 1X PBS, pH 7.4 (user-supplied). Do not use the Antibody Dilution Buffer for resuspending non-biotinylated antibodies.

- 1. Before removing the cap, bring the vial of lyophilized non-biotinylated antibody to room temperature. Keep the vial at room temperature for step 2 through step 3.
- 2. Carefully add 1× PBS, pH 7.4 (user-supplied), to resuspend the lyophilized antibody. Be sure that any lyophilized material on the cap and sides of the vial is also resuspended. Place the cap back on the vial.

**Note:** The volume of 1X PBS, pH 7.4, to use depends on the quantity of lyophilized non-biotinylated antibody in the vial. Applied Biosystems recommends that you use enough 1X PBS to bring the final concentration of resuspended antibody to:

- 0.5 mg/mL if you are using the Biotin-XX Microscale Protein Labeling Kit or the EZ-Link™ Sulfo-NHS-LC-Biotin, No-Weigh™ Format
- 1 to 2 mg/mL if you are using the APEX® Biotin-XX Antibody Labeling Kit
- **3.** Finger-tap or invert the vial 5 to 10 times, repeating occasionally over a period of 5 minutes.

**IMPORTANT!** Do not vortex the vial after resuspension.

After resuspending the lyophilized non-biotinylated antibody, proceed *immediately* to "Guidelines for labeling non-biotinylated antibodies" on page 43.

# Guidelines for labeling non-biotinylated antibodies

This section provides general guidelines for labeling non-biotinylated antibodies without carrier protein using the Biotin-XX Microscale Protein Labeling Kit or the EZ-Link™ kit. For an example protocol, see page 45.

**Note:** For labeling non-biotinylated antibodies formulated with carrier protein, use the APEX<sup>®</sup> Biotin-XX Antibody Labeling Kit and follow the protocol provided with the APEX<sup>®</sup> kit. It may not be necessary to dialyze the antibody after biotinylation with the APEX<sup>®</sup> kit. Dialyze the biotinylated antibody only if it fails the Forced Proximity Probe Test.

- Label the antibody with biotin. Applied Biosystems recommends that you use the Biotin-XX Microscale Protein Labeling Kit or the EZ-Link<sup>™</sup> kit. When using either kit.
  - Follow the manufacturer's instructions.
  - The recommended volume for the biotin labeling reaction is 200 μL.
  - Do not use <50 μg of antibody per 200-μL reaction.
  - Use a biotin:antibody molar ratio of 20:1.
- **2.** Remove free biotin using extensive dialysis (column chromatography is not recommended). When performing dialysis, follow these guidelines:
  - (Recommended) Use the Slide-A-Lyzer® Mini Dialysis Unit.
  - Perform dialysis at 4°C in cold 1X PBS, pH 7.4 (user-supplied). Change the buffer at least five times, as follows:

| Number of buffer changes | Interval time          | Volume (mL) of<br>1× PBS |  |
|--------------------------|------------------------|--------------------------|--|
| Four                     | 2 hours                | 500                      |  |
| One                      | Overnight <sup>†</sup> | 1000                     |  |

<sup>†</sup> The overnight interval does not need to be the last buffer change.

• Do not perform dialysis on more than three biotinylated antibody preparations within the same vessel.

#### 3. After dialysis:

- Measure the recovered volume and recalculate the antibody concentration, as needed.
- For a more precise determination of protein concentration, perform protein quantitation using the Micro BCA<sup>™</sup> Protein Assay Kit.

Guidelines for labeling non-biotinylated antibodies

### **4.** After biotinylation:

• (Recommended) Place the biotinylated antibody stock solution on ice, then proceed *immediately* to "Perform the Forced Proximity Probe Test" on page 15.

OR

• Perform the Forced Proximity Probe Test within 3 days. Store the biotinylated antibody stock solution at 2 to 8°C until you perform the test.

**Note:** After the biotinylated antibody has passed the Forced Proximity Probe Test, you can aliquot the stock solution for long-term storage at -80°C. See "Storing the biotinylated antibody after the Forced Proximity Probe Test" on page 26.

# **Example protocol**

### Materials used in this example protocol

- EZ-Link<sup>™</sup> Sulfo-NHS-LC-Biotin, No-Weigh <sup>™</sup> Format
- Slide-A-Lyzer® Mini Dialysis Unit (MWCO=7000)

# Guidelines for preparing the biotin reagent

- The recommended biotin:antibody molar ratio is 20:1.
- Resuspend the biotin reagent just before use.

### Calculate the amount of biotin to add to your sample

The table below provides an example calculation.

| Variable                                         | Calculation                                                                                                    | Example                        |
|--------------------------------------------------|----------------------------------------------------------------------------------------------------|--------------------------------|
| Amount of antibody                               | -                                                                                                    | 0.1 mg                         |
| Volume of antibody                               | -                                                                                                    | 0.2 mL                         |
| Concentration of antibody                        | -                                                                                                    | 0.5 mg/mL                      |
| Molecular weight of antibody                     | -                                                                                                    | 150,000 Da                     |
| Amount of biotin to add for 20-fold molar excess | ((Volume of antibody × Concentration of antibody)/<br>Molecular weight of antibody) × 20<br>((0.2 mL × 0.5 mg/mL)/150,000 g/mol) × 20                 | 1.33 × 10 <sup>-5</sup> mmoles |
| Volume of 10-mM biotin reagent to add            | (Amount of biotin to add/10 mM) $\times$ 1 $\times$ 10 <sup>6</sup> (1.33 $\times$ 10 <sup>-5</sup> mmoles/10 mM) $\times$ 1 $\times$ 10 <sup>6</sup> | 1.33 µL                        |

## Prepare the biotin labeling reaction

The recommended volume for the biotin labeling reaction is 200 µL.

- 1. Just before use, resuspend the biotin reagent in 180  $\mu$ L of ultrapure water (for a final concentration of 10 mM).
- 2. Add 1.33  $\mu$ L of 10-mM biotin reagent to 0.2 mL of 0.5 mg/mL antibody.
- **3.** Mix gently, then centrifuge briefly.
- **4.** Incubate at room temperature for 30 to 60 minutes.

### Perform dialysis to remove free biotin

- 1. Carefully transfer the biotinylated antibody solution to the Slide-A-Lyzer Mini Dialysis Unit:
  - Transfer the solution to the chamber bottom.
  - Do not let the pipette tip touch the membrane.
- 2. Cap the chamber, then place it in a floating holder.
- **3.** Place the holder in a beaker that contains a stir bar.
- **4.** Perform dialysis at 4°C in cold 1× PBS, pH 7.4 (user-supplied). Change the buffer at least five times, as follows:

| Number of buffer changes | Interval time          | Volume (mL) of<br>1× PBS |
|--------------------------|------------------------|--------------------------|
| Four                     | 2 hours                | 500                      |
| One                      | Overnight <sup>†</sup> | 1000                     |

<sup>†</sup> The overnight interval does not need to be the last buffer change.

- **5.** Carefully transfer the biotinylated antibody preparation to a new microfuge tube.
- **6.** Note any change in volume and recalculate the antibody concentration.

#### After biotinylation:

- (Recommended) Place the biotinylated antibody stock solution on ice, then
  proceed *immediately* to "Perform the Forced Proximity Probe Test" on page 15.
  OR
- Perform the Forced Proximity Probe Test within 3 days. Store the biotinylated antibody stock solution at 2 to 8°C until you perform the test.

**Note:** After the biotinylated antibody has passed the Forced Proximity Probe Test, you can aliquot the stock solution for long-term storage at -80°C. See "Storing the biotinylated antibody after the Forced Proximity Probe Test" on page 26.

# Example Forced Proximity Probe Test and TaqMan® Protein Assay Data

### This appendix covers:

| Overview                               | 48 |
|----------------------------------------|----|
| Forced Proximity Probe Test data       | 50 |
| TaqMan <sup>®</sup> Protein Assay data | 52 |
| Recommendations                        | 52 |

### **Overview**

It is very important that you prepare the Assay Probes with antibodies that:

- Do not contain free biotin
- Are sufficiently biotinylated

Using antibodies that contain free biotin or antibodies that are under-biotinylated will result in a mixed population of oligo-labeled and unlabeled antibodies.

## About the Forced Proximity Probe Test

The Forced Proximity Probe Test assesses the quality of the biotinylated antibody preparation. The test fails if free biotin is in the preparation or if the antibody is underbiotinylated. See the figure below.

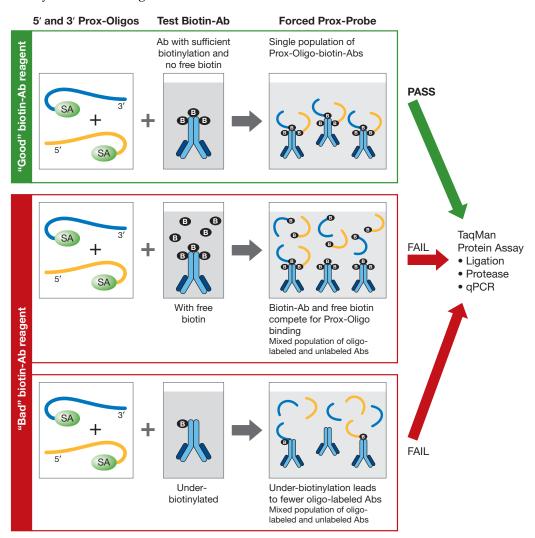

## About this example

The example in this appendix illustrates the importance of removing excess biotin from the antibody preparation. In this example, varying amounts of biotin were spiked into solutions of pre-biotinylated CSTB antibody, resulting in biotinylated antibody preparations that contained varying amounts of free biotin. These antibody preparations were then assessed using the Forced Proximity Probe Test and TaqMan<sup>®</sup> Protein Assays.

# **Forced Proximity Probe Test data**

The table below lists Forced Proximity Probe Test data for biotinylated antibody preparations that contained varying amounts of free biotin.

| Concentration of free biotin | C <sub>T</sub> value | Standard<br>deviation | ∆C <sub>T</sub> value <sup>†</sup> |
|------------------------------|----------------------|-----------------------|------------------------------------|
| 0 nM                         | 12.66                | 0.00                  | 11.24                              |
| 40 nM                        | 13.95                | 0.12                  | 10.14                              |
| 80 nM                        | 16.12                | 0.06                  | 7.81                               |
| 120 nM                       | 17.10                | 0.07                  | 7.08                               |
| 160 nM                       | 19.66                | 0.08                  | 4.30                               |
| 200 nM                       | 19.70                | 0.08                  | 4.41                               |
| 1000 nM                      | 22.37                | 0.05                  | 1.01                               |
| Negative control             | 23.94                | 0.27                  | NA                                 |

<sup>†</sup> The  $\Delta C_T$  value is calculated as follows:  $C_T$ (negative control) –  $C_T$ (sample).

The negative control does not contain any antibody. The observed  $C_T$  value of the negative control represents the background ligation occurring between the 5' and 3' Prox-Oligos in the absence of biotinylated antibody. See the figure below.

**Note:** The  $C_T$  value of the Forced Proximity Probe Test negative control is typically lower than the  $C_T$  value of a TaqMan<sup>®</sup> Protein Assay negative control because more ligase is used in the Forced Proximity Probe Test.

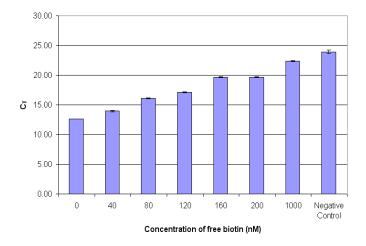

Without any excess biotin, the  $\Delta C_T$  value for the biotinylated CSTB antibody in the example experiment was 11.24. The  $\Delta C_T$  value is highly dependant on the biotinylation state of the antibody. With increasing amounts of excess biotin added to the antibody preparation, the  $\Delta C_T$  values decrease. See the figure below.

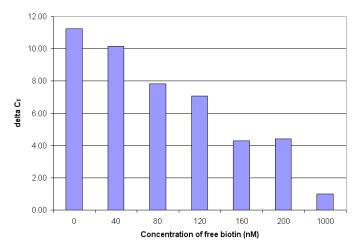

# TaqMan® Protein Assay data

Applied Biosystems performed TaqMan<sup>®</sup> Protein Assay experiments with Raji cell lysate and Assay Probes that were prepared with the same biotinylated antibodies used in the Forced Proximity Probe Test. (These antibodies contained varying amounts of free biotin.)

As shown in the figure below, the assay performance noticeably deteriorates when used with Assay Probes prepared with antibodies that contained just 80 nM of free biotin. The  $\Delta C_T$  value for the Forced Proximity Probe Test of the antibody preparation containing 80 nM of free biotin is 7.81. Consequently, Applied Biosystems recommends preparing Assay Probes with biotinylated antibodies that have Forced Proximity Probe Test  $\Delta C_T$  values of  $\geq$ 8.5.

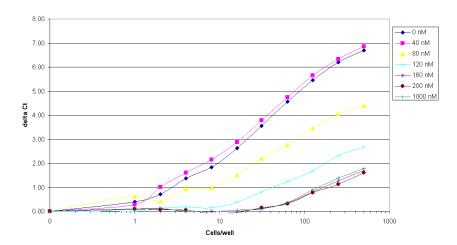

## Recommendations

The performance of the TaqMan<sup>®</sup> Protein Assay is severely compromised when even a small amount of free biotin is present. Applied Biosystems recommends that you:

- Remove free biotin by extensive dialysis. See Appendix B, "Select and Prepare Non-Biotinylated Antibodies" on page 39.
- Perform the Forced Proximity Probe Test for *all* biotinylated antibodies, whether the antibodies are user-biotinylated or pre-biotinylated by a vendor.

# Recommended Laboratory Practices and Guidelines

PCR assays require special laboratory practices to avoid false positive amplifications. The high-throughput and repetition of these assays can lead to amplification of one DNA molecule.

# **Good laboratory practices**

When preparing samples for PCR amplification:

- Use a positive-displacement pipette or aerosol-resistant pipette tips.
- Follow proper pipette-dispensing techniques to prevent aerosols.
- Wear clean gloves and a clean lab coat (not previously worn while handling amplified PCR products or used during sample preparation).
- Change gloves whenever you suspect that they are contaminated.
- Maintain separate areas and dedicated equipment and supplies for:
  - Sample preparation
  - PCR setup
  - PCR amplification
  - Analysis of PCR products
- Never bring amplified PCR products into the PCR setup area.
- Open and close all sample tubes carefully. Centrifuge tubes before opening. Try not to splash or spray PCR samples.
- Keep reactions and components capped as much as possible.
- Clean lab benches and equipment periodically with 10% bleach solution. Use DNAZap<sup>™</sup> Solution (PN AM9890).

# Pipetting guidelines

IMPORTANT! Keep all tubes and plates on ice while transferring reagents.

Precise volume delivery is crucial for the performance and reproducibility of TaqMan<sup>®</sup> Protein Assays experiments. When transferring reagents:

- Use repeat or multichannel pipettes to transfer reagents.
- Verify that all tips are properly seated prior to fluid transfer.
- Use pipettes that are calibrated regularly.
- Pre-aliquot reagents into a separate reaction plate or reservoir for loading into the multichannel pipette. Use new pipette tips for each pipetting step.
- Avoid creating bubbles when pipetting fluids.

# **Appendix D** Recommended Laboratory Practices and Guidelines *Pipetting guidelines*

- When preparing dilutions or reactions, place the tubes and plates on ice while transferring reagents. Use a plate holder to help stabilize the plate.
- Inspect the pipette tips to ensure consistent reagent aspiration and delivery.

# Safety

## This appendix covers:

| Chemical safety          | 56 |
|--------------------------|----|
| General chemical safety  | 56 |
| SDSs                     | 56 |
| Chemical waste safety    | 57 |
| Biological hazard safety | 58 |

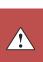

# **Chemical safety**

### General chemical safety

Chemical hazard warning

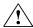

**WARNING!** CHEMICAL HAZARD. Before handling any chemicals, refer to the Safety Data Sheet (SDS) provided by the manufacturer, and observe all relevant precautions.

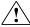

**WARNING!** CHEMICAL STORAGE HAZARD. Never collect or store waste in a glass container because of the risk of breaking or shattering. Reagent and waste bottles can crack and leak. Each waste bottle should be secured in a low-density polyethylene safety container with the cover fastened and the handles locked in the upright position. Wear appropriate eyewear, clothing, and gloves when handling reagent and waste bottles.

# Chemical safety guidelines

To minimize the hazards of chemicals:

- Read and understand the Safety Data Sheets (SDSs) provided by the chemical manufacturer before you store, handle, or work with any chemicals or hazardous materials. (See "About SDSs" on page 56.)
- Minimize contact with chemicals. Wear appropriate personal protective equipment when handling chemicals (for example, safety glasses, gloves, or protective clothing). For additional safety guidelines, consult the SDS.
- Minimize the inhalation of chemicals. Do not leave chemical containers open. Use only with adequate ventilation (for example, fume hood). For additional safety guidelines, consult the SDS.
- Check regularly for chemical leaks or spills. If a leak or spill occurs, follow the manufacturer's cleanup procedures as recommended in the SDS.
- Comply with all local, state/provincial, or national laws and regulations related to chemical storage, handling, and disposal.

### **SDSs**

About SDSs

Chemical manufacturers supply current Safety Data Sheets (SDSs) with shipments of hazardous chemicals to new customers. They also provide SDSs with the first shipment of a hazardous chemical to a customer after an SDS has been updated. SDSs provide the safety information you need to store, handle, transport, and dispose of the chemicals safely.

Each time you receive a new SDS packaged with a hazardous chemical, be sure to replace the appropriate SDS in your files.

# Obtaining SDSs

The SDS for any chemical supplied by Applied Biosystems is available to you free 24 hours a day. To obtain SDSs:

- 1. Go to www.appliedbiosystems.com, click Support, then select SDS.
- **2.** In the Keyword Search field, enter the chemical name, product name, SDS part number, or other information that appears in the SDS of interest. Select the language of your choice, then click **Search**.

- **3.** Find the document of interest, right-click the document title, then select any of the following:
  - Open To view the document
  - Print Target To print the document
  - Save Target As To download a PDF version of the document to a destination that you choose

**Note:** For the SDSs of chemicals not distributed by Applied Biosystems, contact the chemical manufacturer.

### Chemical waste safety

Chemical waste hazards

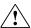

**CAUTION! HAZARDOUS WASTE.** Refer to Safety Data Sheets and local regulations for handling and disposal.

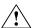

**WARNING!** CHEMICAL STORAGE HAZARD. Never collect or store waste in a glass container because of the risk of breaking or shattering. Reagent and waste bottles can crack and leak. Each waste bottle should be secured in a low-density polyethylene safety container with the cover fastened and the handles locked in the upright position. Wear appropriate eyewear, clothing, and gloves when handling reagent and waste bottles.

# Chemical waste safety guidelines

To minimize the hazards of chemical waste:

- Read and understand the Safety Data Sheets (SDSs) provided by the manufacturers of the chemicals in the waste container before you store, handle, or dispose of chemical waste.
- Provide primary and secondary waste containers. (A primary waste container
  holds the immediate waste. A secondary container contains spills or leaks from
  the primary container. Both containers must be compatible with the waste
  material and meet federal, state, and local requirements for container storage.)
- Minimize contact with chemicals. Wear appropriate personal protective equipment when handling chemicals (for example, safety glasses, gloves, or protective clothing). For additional safety guidelines, consult the SDS.
- Minimize the inhalation of chemicals. Do not leave chemical containers open. Use
  only with adequate ventilation (for example, fume hood). For additional safety
  guidelines, consult the SDS.
- Handle chemical wastes in a fume hood.
- After emptying a waste container, seal it with the cap provided.
- Dispose of the contents of the waste tray and waste bottle in accordance with good laboratory practices and local, state/provincial, or national environmental and health regulations.

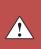

### Waste disposal

If potentially hazardous waste is generated, you must:

- Characterize (by analysis if necessary) the waste generated by the particular applications, reagents, and substrates used in your laboratory.
- Ensure the health and safety of all personnel in your laboratory.
- Ensure that the waste is stored, transferred, transported, and disposed of according to all local, state/provincial, and/or national regulations.

**IMPORTANT!** Radioactive or biohazardous materials may require special handling, and disposal limitations may apply.

### Biological hazard safety

#### General biohazard

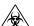

**WARNING!** BIOHAZARD. Biological samples such as tissues, body fluids, infectious agents, and blood of humans and other animals have the potential to transmit infectious diseases. Follow all applicable local, state/provincial, and/or national regulations. Wear appropriate protective equipment, which includes but is not limited to: protective eyewear, face shield, clothing/lab coat, and gloves. All work should be conducted in properly equipped facilities using the appropriate safety equipment (for example, physical containment devices). Individuals should be trained according to applicable regulatory and company/institution requirements before working with potentially infectious materials. Read and follow the applicable guidelines and/or regulatory requirements in the following:

- U.S. Department of Health and Human Services guidelines published in Biosafety in Microbiological and Biomedical Laboratories (www.cdc.gov/od/ohs/biosfty/bmbl5/bmbl5toc.htm)
- Occupational Safety and Health Standards, Bloodborne Pathogens (29 CFR§1910.1030; www.access.gpo.gov/ nara/cfr/waisidx\_01/29cfr1910a 01.html).
- Your company's/institution's Biosafety Program protocols for working with/ handling potentially infectious materials.

Additional information about biohazard guidelines is available at: www.cdc.gov

# **Documentation and Support**

### **Documentation**

# TaqMan® Protein Assays documentation

Portable document format (PDF) versions of the documents listed below are available at <a href="https://www.appliedbiosystems.com">www.appliedbiosystems.com</a>

**Note:** To open the PDF versions, use the Adobe Acrobat Reader software available from **www.adobe.com** 

| Document                                                      | Part number |
|---------------------------------------------------------------|-------------|
| TaqMan® Protein Assays Sample Prep and Assay Protocol         | 4449283     |
| TaqMan® Protein Assays Sample Prep Quick Reference Card       | 4449771     |
| TaqMan® Protein Assays Assay Quick Reference Card             | 4449281     |
| TaqMan® Protein Assays Probe Development Protocol             | 4449282     |
| TaqMan® Protein Assays Probe Development Quick Reference Card | 4449772     |
| Real-Time PCR Systems TaqMan® Protein Assays Chemistry Guide  | 4405780     |

### Instrument documentation

To obtain the documents listed in this section or additional documentation, see "Obtaining support" on page 60.

7900HT/7900HT Fast system (Fast 96-Well, Standard 96-Well, or 384-Well Block Module)

| Document                                                                                                    | Part number |
|----------------------------------------------------------------------------------------------------|-------------|
| Applied Biosystems 7900HT Fast Real-Time PCR System Quick Reference<br>Card: Performing Fast Gene Quantification                             | 4351892     |
| Applied Biosystems 7900HT Fast Real-Time PCR System Relative Quantitation Using Comparative $C_T$ Getting Started Guide                      | 4364016     |
| Applied Biosystems 7900HT Fast Real-Time PCR System Absolute<br>Quantification Getting Started Guide                                         | 4364014     |
| Applied Biosystems 7900HT Fast Real-Time PCR System User Bulletin:<br>Performing Fast Gene Quantification                                    | 4369584     |
| Applied Biosystems 7900HT Fast Real-Time PCR System User Bulletin:<br>Performing Fast Gene Quantification                                    | 4352533     |
| Real-Time PCR Systems Chemistry Guide: Applied Biosystems 7900HT Fast<br>Real-Time PCR Systems and 7300/7500/7500 Fast Real-Time PCR Systems | 4348358     |

### 7500 Fast system

| Document                                                                                                    | Part number |
|----------------------------------------------------------------------------------------------------|-------------|
| Applied Biosystems 7300/7500/7500 Fast Real-Time PCR System Relative Quantification Getting Started Guide                                           | 4347824     |
| Applied Biosystems 7300/7500/7500 Fast Real-Time PCR Systems Absolute<br>Quantification Getting Started Guide                                       | 4347825     |
| Applied Biosystems 7500/7500 Fast Real-Time PCR Systems Getting Started<br>Guide for Standard Curve Experiments                                     | 4387779     |
| Applied Biosystems 7500/7500 Fast Real-Time PCR Systems Getting Started Guide for Comparative $C_{\mathrm{T}}$ /Relative Standard Curve Experiments | 4387783     |
| Real-Time PCR Systems Chemistry Guide: Applied Biosystems 7900HT Fast<br>Real-Time PCR Systems and 7300/7500/7500 Fast Real-Time PCR Systems        | 4348358     |

# Step0nePlus<sup>™</sup> system

| Document                                                                                                    | Part number |
|----------------------------------------------------------------------------------------------------|-------------|
| Applied Biosystems StepOne <sup>™</sup> and StepOnePlus <sup>™</sup> Real-Time PCR Systems<br>Reagent Guide                                                                    | 4379704     |
| Applied Biosystems StepOne $^{\text{TM}}$ and StepOnePlus $^{\text{TM}}$ Real-Time PCR Systems Relative Standard Curve and Comparative $C_T$ Experiments Getting Started Guide | 4376785     |
| Applied Biosystems StepOne <sup>™</sup> and StepOnePlus <sup>™</sup> Real-Time PCR Systems<br>Getting Started Guide for Standard Curve Experiments                             | 4376784     |

# **Obtaining support**

For the latest services and support information for all locations, go to:

### www.appliedbiosystems.com

At the Applied Biosystems web site, you can:

- Access worldwide telephone and fax numbers to contact Applied Biosystems Technical Support and Sales facilities.
- Search through frequently asked questions (FAQs).
- Submit a question directly to Technical Support.
- Order Applied Biosystems user documents, SDSs, certificates of analysis, and other related documents.
- Download PDF documents.
- Obtain information about customer training.
- Download software updates and patches.

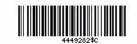